Réf : EB21-510

# Word 2019

# Des fondamentaux au perfectionnement

#### **Objectif**

Tout util

*Découvrez le traitement de texte Word et maîtrisez toutes les fonctionnalités. Des bases aux commandes avancées, cette formation vous permettra de progresser dans toutes les thématiques du logiciel (saisie de texte, mise en forme et mise en page, insertion de tableaux, images et objets graphiques, fonctionnalités avancées de Word, comme les modèles, les mailings et la gestion des documents longs…).*

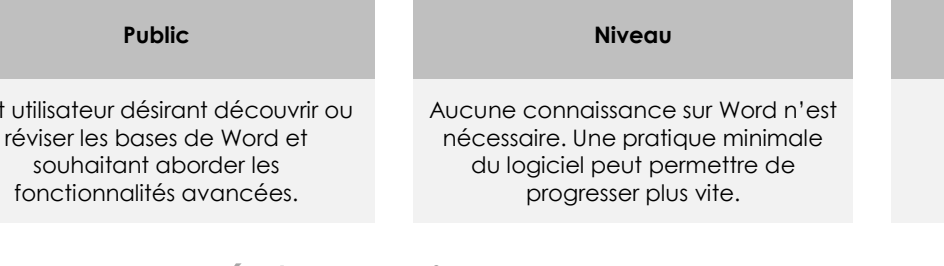

**Durée estimée pour le suivi des modules indispensables**

18 heures 05

# Contenu pédagogique

# **Les modules indispensables**

## Word 2019 – Niveau 1 : Connaissances indispensables

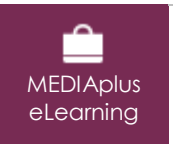

Ce module vous propose une formation interactive composée de 55 vidéos de formation, 55 exercices d'entraînement et 6 points d'informations complémentaires.

#### **Découvrez Word, complétez un texte simple**

- À savoir : La découverte du traitement de texte
- Ouverture d'un document
- Généralités sur l'environnement
- Déplacement dans un document
- Affichage des caractères non imprimables
- À savoir : Les principales règles de typographie et les aides à la saisie
- Saisie de texte
- Gestion de paragraphes
- À savoir : La sélection, la copie, le déplacement
- Sélection et suppression de texte
- Annulation et rétablissement d'une action
- À savoir : L'enregistrement des fichiers
- Enregistrement d'un document
- Création d'un nouveau document

#### **Appliquez une présentation minimale au texte**

- À savoir : La mise en forme des caractères
- Application d'un style rapide
- Application d'un thème
- Mise en valeur des caractères
- Couleur des caractères
- Casse des caractères
- Police et taille des caractères

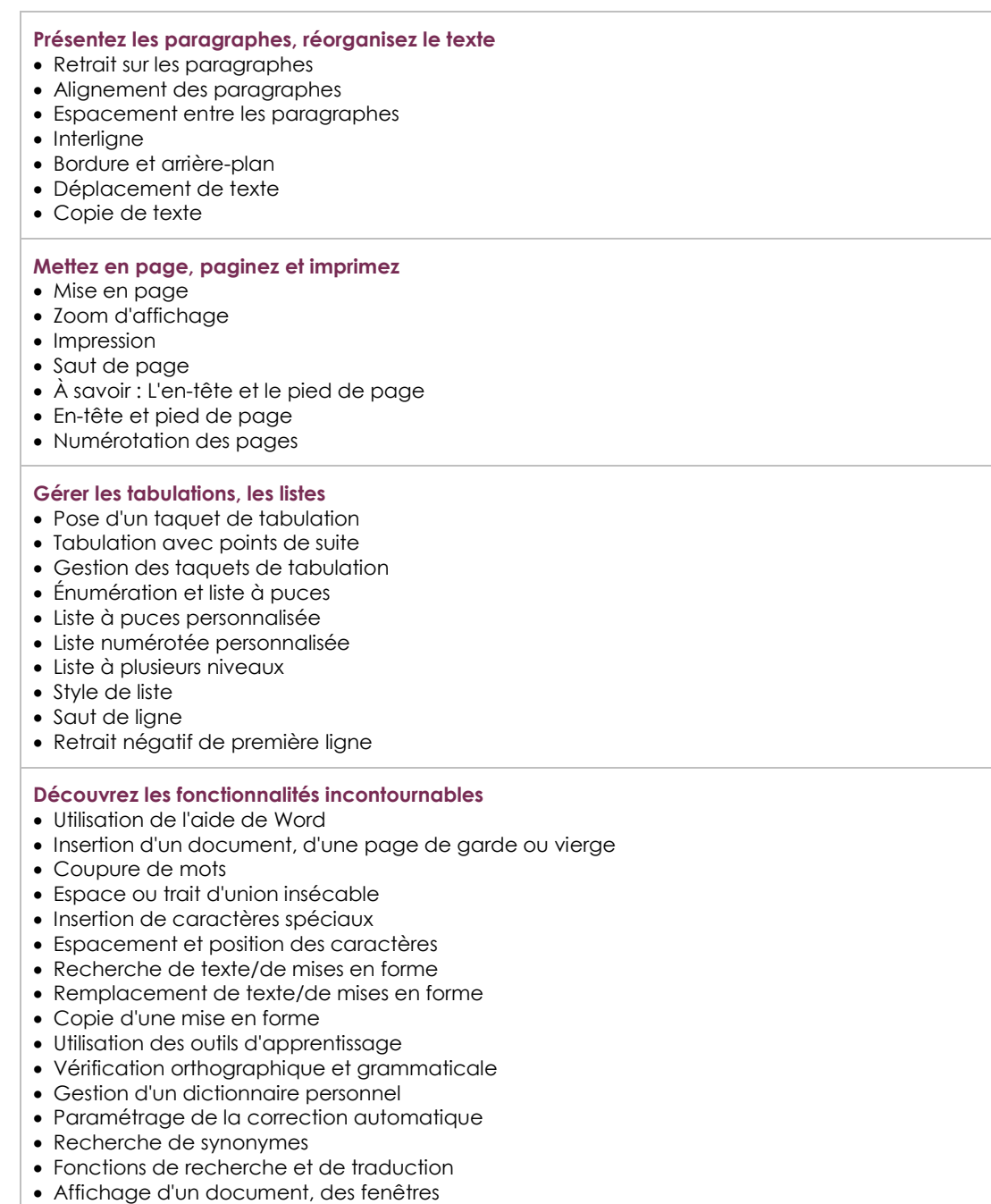

# Word 2019 – Niveau 2 : Connaissances intermédiaires

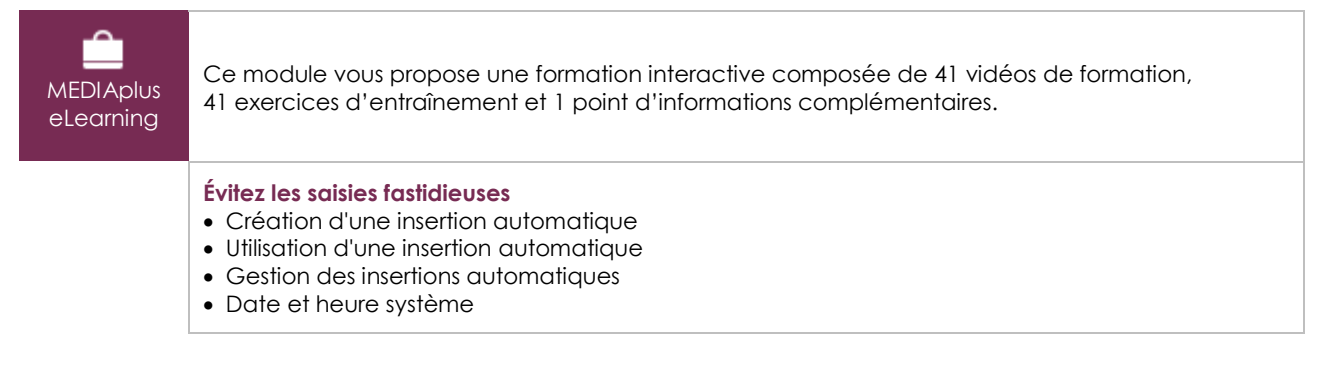

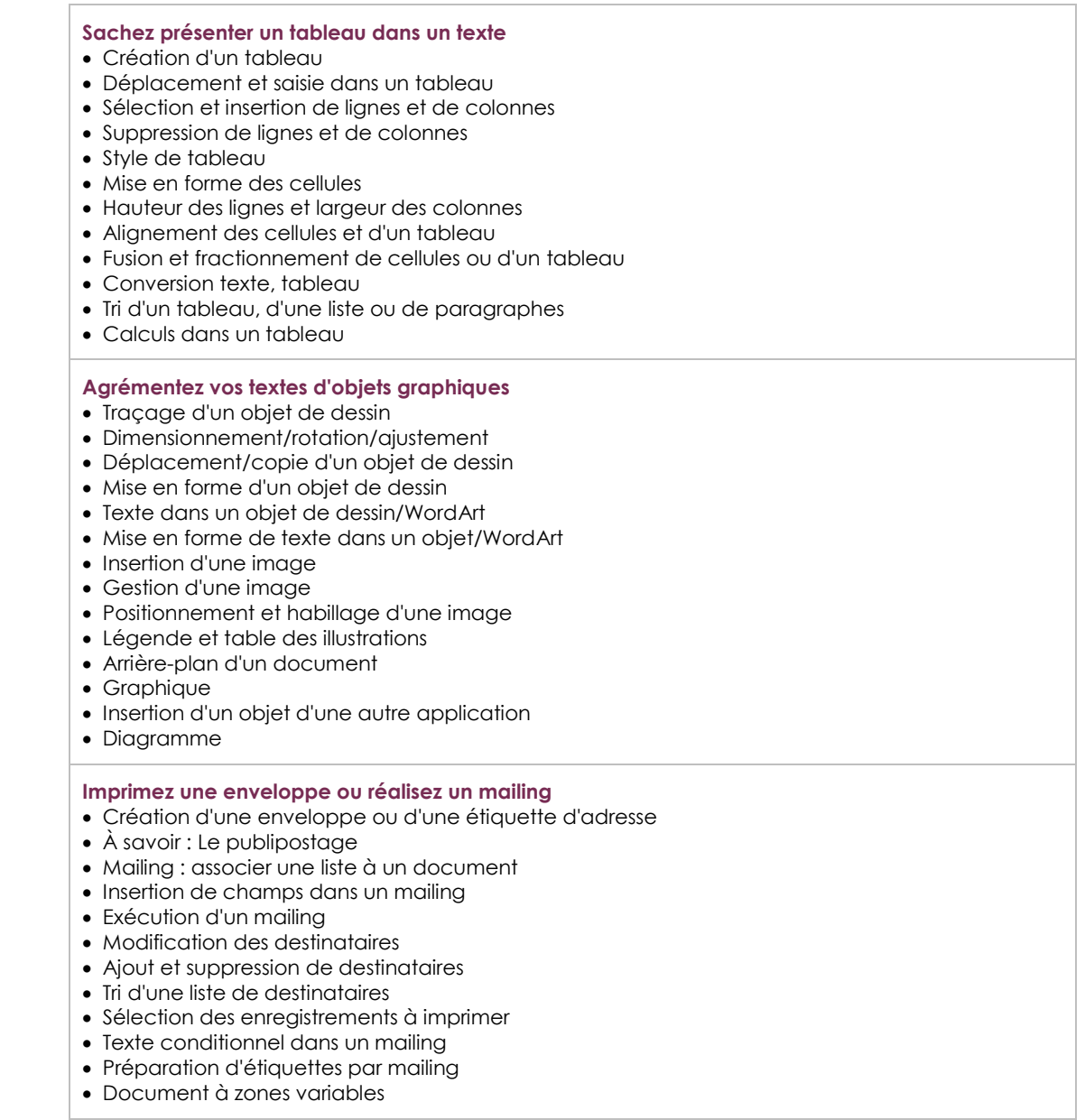

# Word 2019 – Niveau 3 : Connaissances avancées

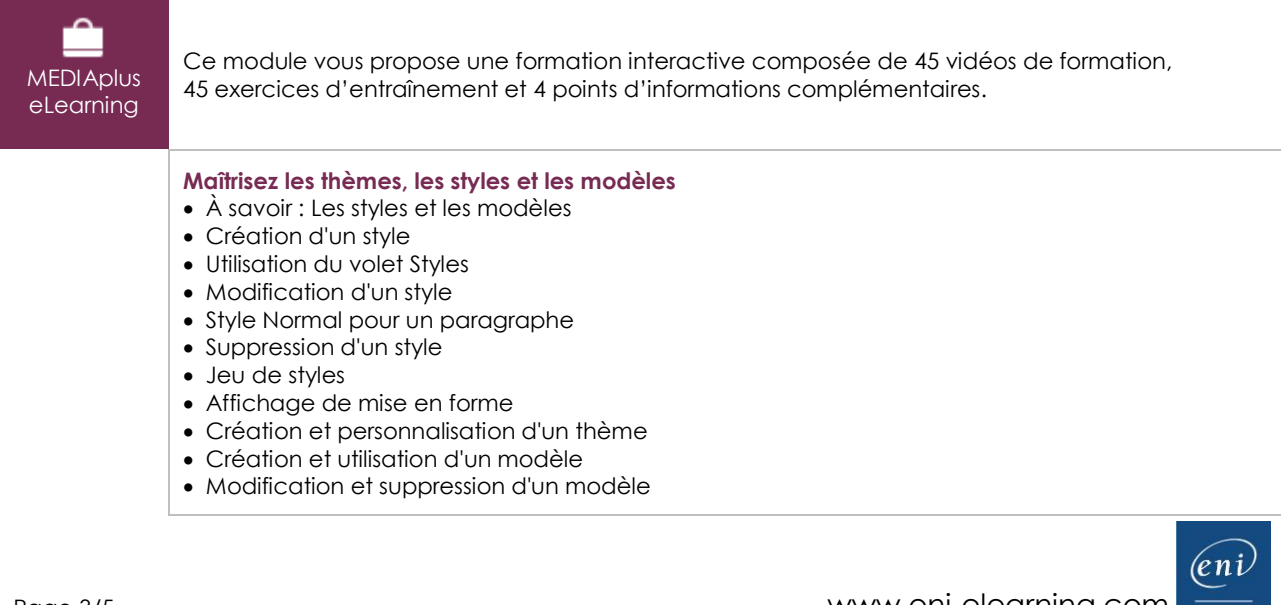

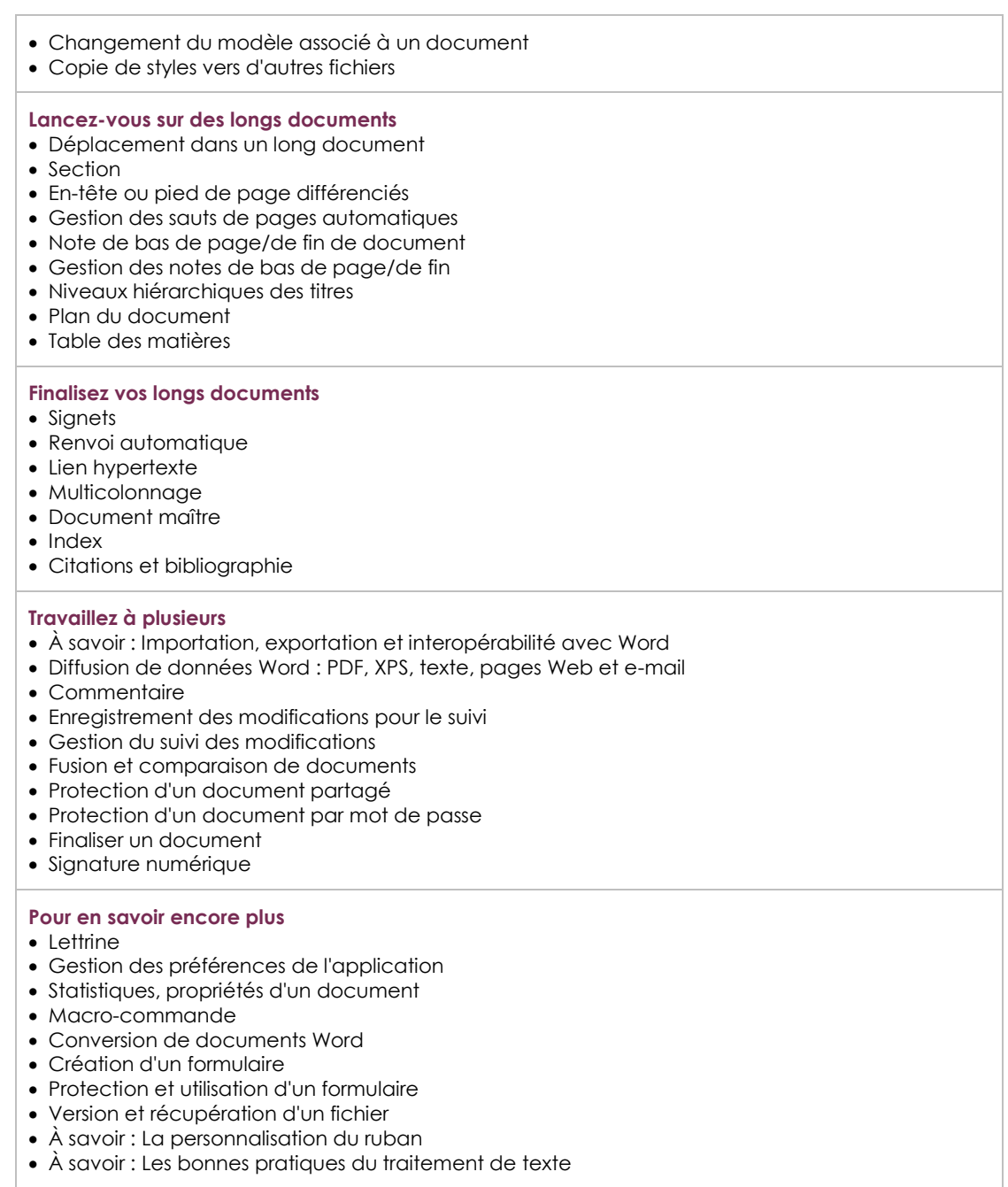

# Office 2019 : les cas d'usage

### Excel, Word ou PowerPoint avec un abonnement Office 365

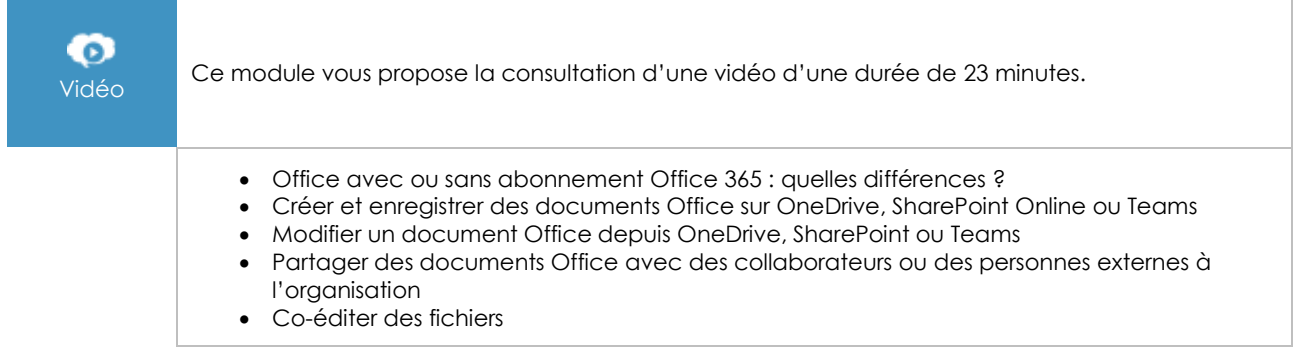

# **Le module en complément**

Word – versions 2019 et Office 365

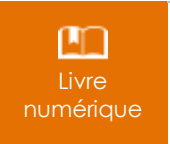

Ce module vous propose la consultation d'un support de cours numérique.